## IDENTIFIER LES @DRESSES IP D'UN RÉSEAU

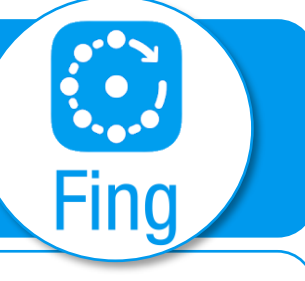

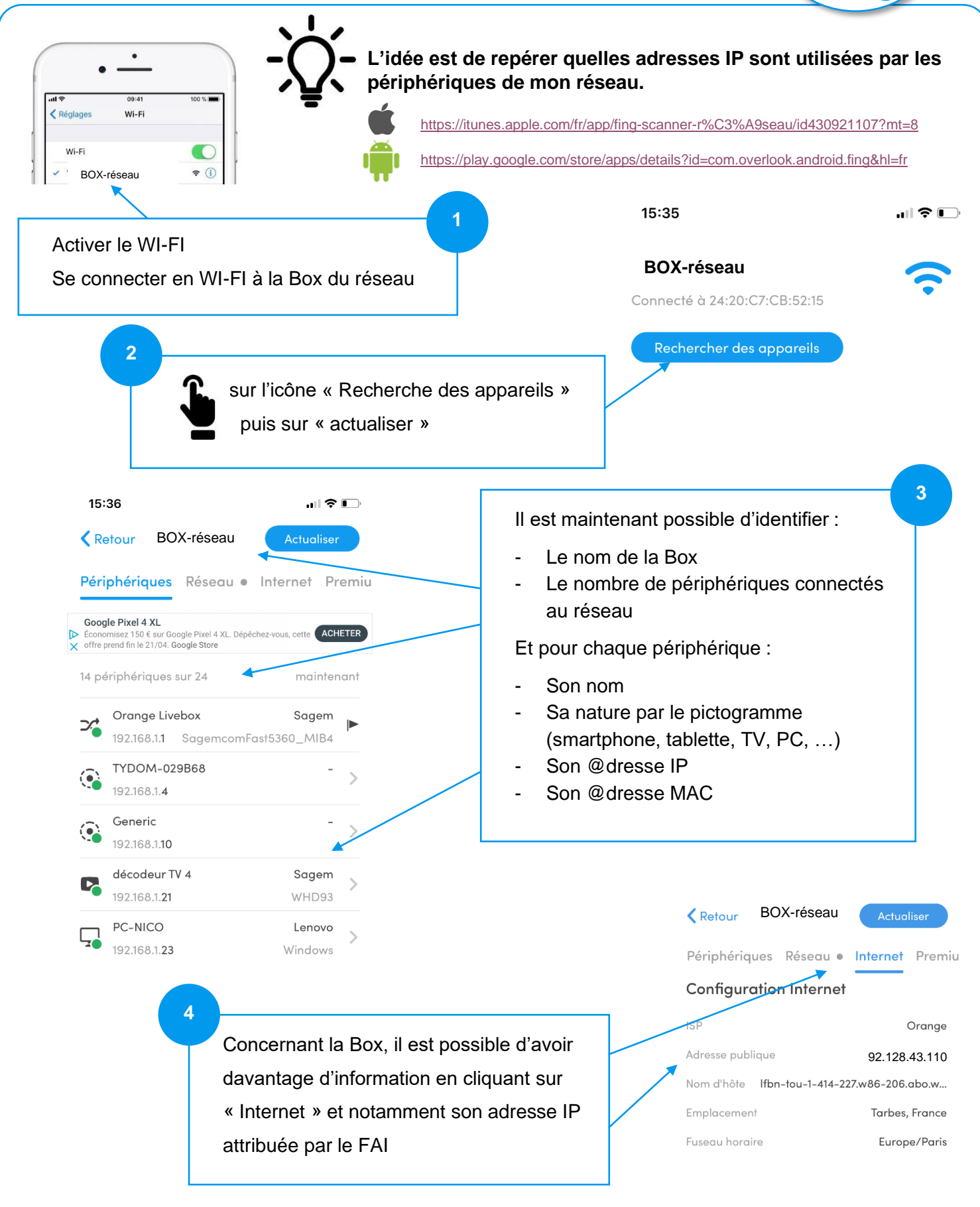